# JAR PROTECTOR

# **USER MANUAL**

Version: 1.0.3 Author: info@bfa-it.com

## TABLE OF CONTENTS

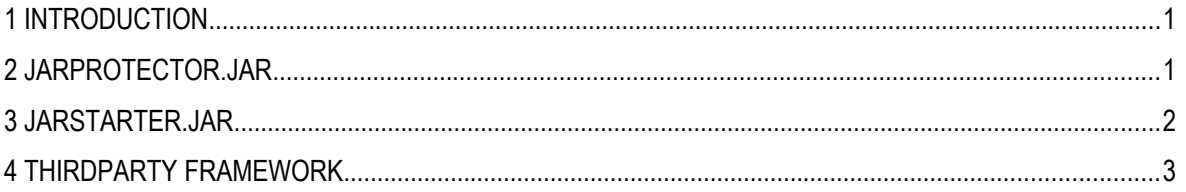

## 1 INTRODUCTION

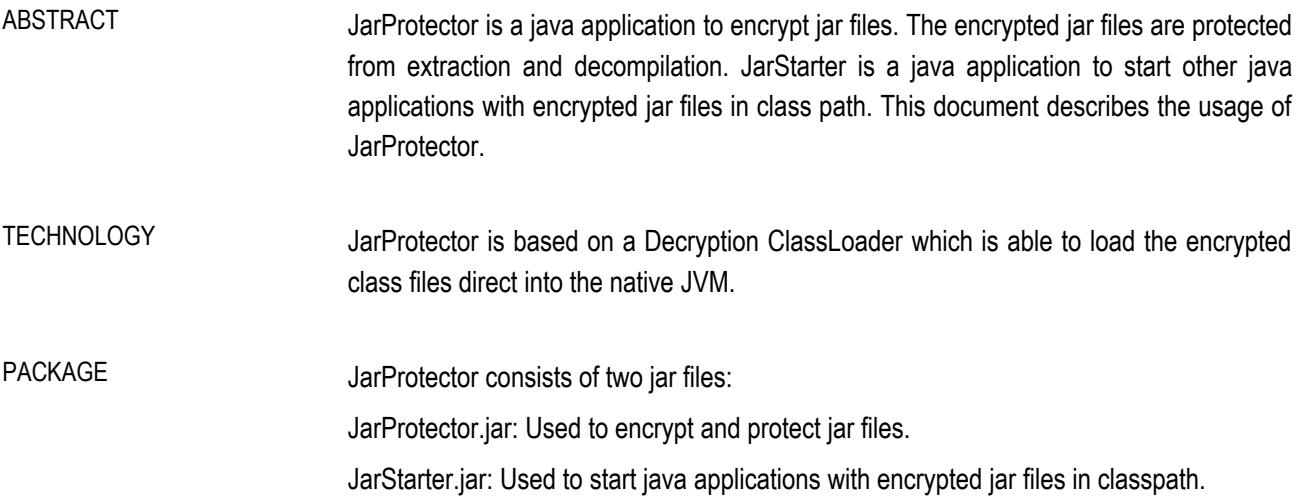

### 2 JARPROTECTOR.JAR

ABSTRACT JarProtector.jar is used to encrypt jar files.

STANDARD CALL **Example:** 

**java -jar JarProtector.jar ./path/to/my1st.jar;./path/to/my2nd.jar**

The main argument to JarProtector.jar is a separated list of jar file paths (relative or absolute). The path separator is operating system dependent:

Windows: semicolon

Mac OS X: colon

Linux: colon

For each jar file in main argument, an encrypted car file is created in the same location as the jar file exists. In the example above the car files ./path/to/my1st.car and ./path/to/my2nd.car will be created.

The exit code is 0 on success, != 0 on failure.

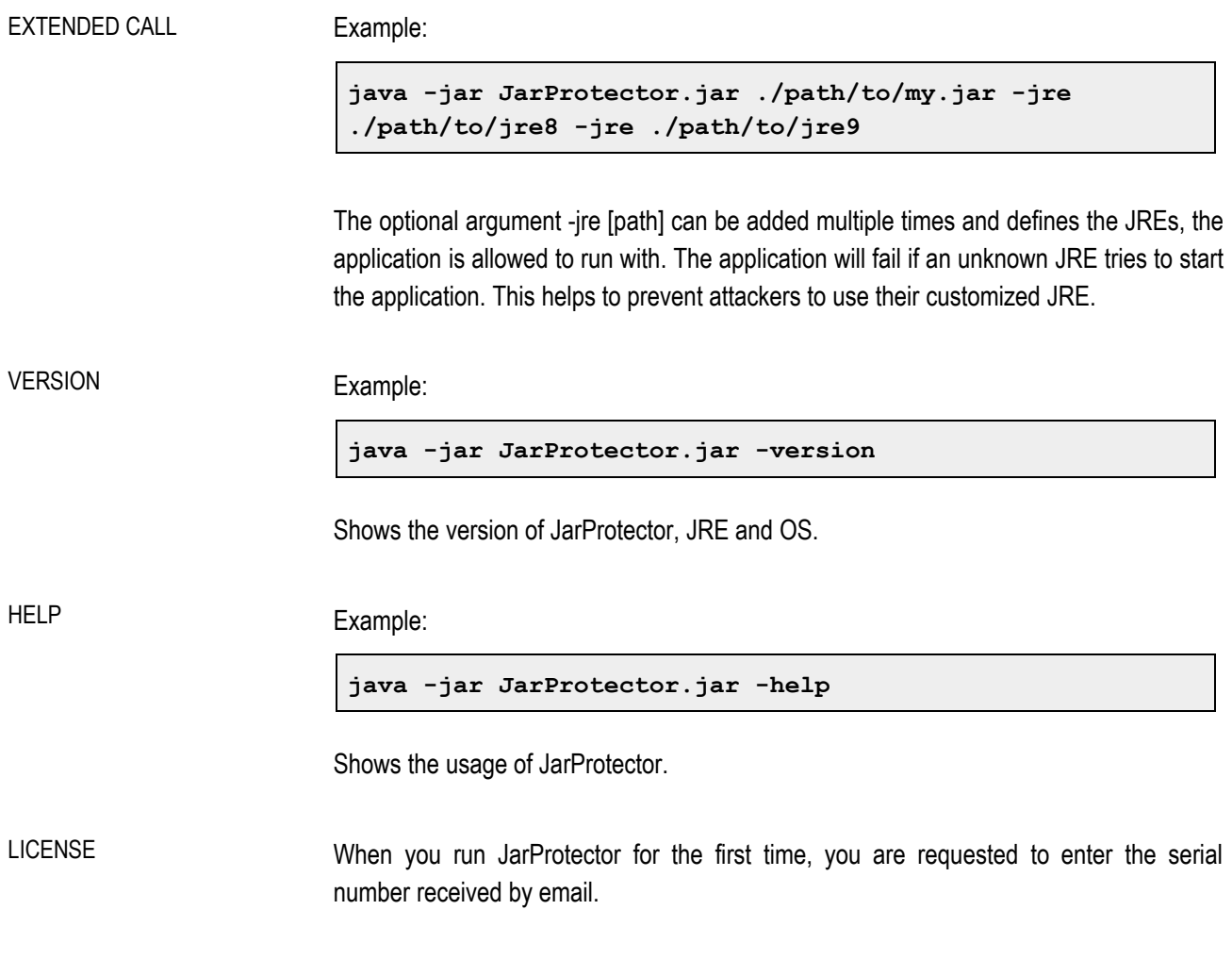

### 3 JARSTARTER.JAR

ABSTRACT JarStarter.jar is used to start a java application with encrypted jar files in classpath. JarStarter.jar will be distributed with previously generated car files to your customer.

STANDARD CALL Example:

```
java -cp 
JarStarter.jar;./path/to/my1st.car;./path/to/my2nd.car;t
hirdparty.jar com.bfa.JarStarter com.my.App arg1, 
arg2, ..., argn
```
Set the classpath as usual, including the previously generated car files. Add the classname 'com.bfa.JarStarter' as first argument to start JarStarter. All other arguments are the same as you would use to start your application without JarStarter. com.my.App is the class containing the main method of your application. arg1 ... argn are the arguments used by your application.

JarStarter returns the exit code of your application or an exit code != 0 if your application could not be started.

VERSION Example:

**java -jar JarStarter.jar -version**

Shows the version of JarStarter, JRE and OS.

HELP **Example:** 

**java -jar JarStarter.jar -help**

Shows the usage of JarStarter.

### 4 THIRDPARTY FRAMEWORK

**}**

ABSTRACT JarProtector uses its own ClassLoader to decrypt the protected classes/resources during runtime. If you use a thirdparty framework or API to access the protected classes/resources, you have to configure the framework/API to use the JarProtector ClassLoader. Otherwise, the protected classes will not be visible/valid for the framework/API. You can access the JarProtector ClassLoader in your applications main method:

```
public static main(String[] args) { 
ClassLoader clsLoaderJarProtector = 
MyApp.class.getClassLoader(); 
...
```